1

#### GABARITO LISTA 2

### Capitulo 3

#### 1.

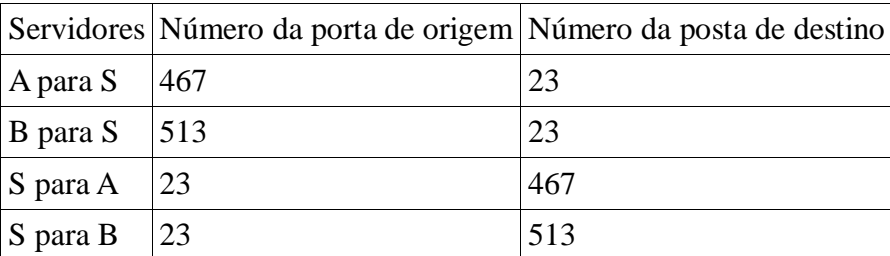

2.

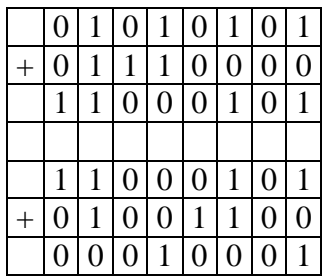

Complemento de 1 = 1 1 1 0 1 1 1 0

Para detectar erros, o receptor adiciona as quatro palavras (as três palavras originais e os checksum). Se a soma contém um zero, o receptor sabe que ocorreu um erro.

Todos um bit erros serão detectados, mas dois bits de erro não podem ser detectado (por exemplo, se o último dígito da primeira palavra é convertido para um 0 e o último dígito da segunda palavra é convertido para um 1).

5. A fração de pacotes perdidos L, é a fração de número de pacotes perdidos sobre o número de pacotes enviados. Em um ciclo, 1 pacote é perdido. O número de pacotes enviado em um ciclo é

$$
\frac{W}{2} + \left(\frac{W}{2} + 1\right) + L + W = \sum_{n=0}^{W/2} \left(\frac{W}{2} + n\right)
$$
  
\n
$$
L = \left(\frac{W}{2} + 1\right) \frac{W}{2} + \sum_{n=0}^{W/2} M
$$
  
\n
$$
= \left(\frac{W}{2} + 1\right) \frac{W}{2} + \frac{W/2(W/2 + 1)}{2}
$$
  
\n
$$
= \frac{W^2}{4} + \frac{W}{2} + \frac{W^2}{8} + \frac{W}{4}
$$
  
\n
$$
= \frac{3}{8} W^2 + \frac{3}{4} W
$$

$$
Z = \frac{1}{\frac{3}{8}W^2 + \frac{3}{4}W}
$$
  
a) para valores W grandes,  $\frac{3}{8}W^2 >> \frac{3}{4}W$ . Então  

$$
L = \frac{8}{3W^2}
$$

$$
W = \sqrt{\frac{8}{3L}}
$$
  
Então

Então

$$
AT = \frac{3}{4} \sqrt{\frac{8}{3L}} \frac{MSS}{RTT}
$$

$$
AT = \frac{1.22 \cdot MSS}{RTT \cdot \sqrt{L}}
$$

6. Assumindo um pacote de 1500 bytes e um tempo RTT de 100ms. Então

$$
10 \text{ Gbps} = \frac{1.22 \cdot (1500 \cdot 8 \text{ bits})}{(0.1 \text{ seg} \cdot \sqrt{L})}
$$

$$
\sqrt{L} = \frac{14640 \text{ bits}}{10^9 \text{ bits}} = 0.00001464
$$

$$
L = 2.14 \times 10^{-10}
$$

7. Respostas

a)

$$
Q = \max \left\{ k : RTT + \frac{S}{R} - \frac{S}{R} 2^{k-1} \ge 0 \right\}
$$
  

$$
Q = \max \left\{ k : 2^{k-1} \le 1 + \frac{RTT}{S/R} \right\}
$$
  

$$
Q = \max \left\{ k : k \le \log_2 \left( 1 + \frac{RTT}{S/R} \right) + 1 \right\}
$$
  

$$
Q = \left\{ \log_2 \left( 1 + \frac{RTT}{S/R} \right) \right\} + 1
$$

b)

8. a) K é o número de janelas

$$
K = \min\left\{K: 3^{0} + 3^{1} + L + 3^{k-1} \geq O\left\{\frac{S}{S}\right\}
$$
  
\n
$$
K = \min\left\{K: \frac{1 - 3^{k}}{1 - 3} \geq \frac{O}{S}\right\}
$$
  
\n
$$
K = \min\left\{K: 3^{k} \geq 1 + 2\frac{O}{S}\right\}
$$
  
\n
$$
K = \left\lceil \log_{3} \left(1 + 2\frac{O}{S}\right) \right\rceil
$$

b) Q é o número de vezes que o servidor está inativo para um objeto de tamanho infinito.

$$
Q = \max \left\{ \mathbf{A} : \mathbf{R} \mathbf{T} \mathbf{T} + \frac{\mathbf{S}}{\mathbf{R}} - \frac{\mathbf{S}}{\mathbf{R}} \mathbf{3}^{k-1} \ge 0 \right\}
$$

$$
Q = \left[ 1 + \log_3 \left( 1 + \frac{\mathbf{R} \mathbf{T} \mathbf{T}}{\mathbf{S} \mathbf{R}} \right) \right]
$$

c)

$$
latência = \frac{O}{R} + 2RTT + \sum_{k=1}^{P} stall_k
$$
  

$$
latência = \frac{O}{R} + 2RTT + \sum_{k=1}^{P} \left( RTT + \frac{S}{R} - \frac{S}{R}3^{k-1} \right)
$$
  

$$
latência = \frac{O}{R} + 2RTT + P\left( RTT + \frac{S}{R} \right) - \frac{\left(3^{P} - 1\right)}{2} \frac{S}{R}
$$

9. Quando o servidor envia um segmento, ele espera um tempo de TS/R+RTT para o reconhecimento da chegada. Este tempo de transmissão de la k-ésima janela é (S/R)2^k-1. O tempo de inatividade para a kth janela é

$$
Q = \left[\frac{TS}{R} + RTT - 2^{k-1}\frac{S}{R}\right]^+
$$

#### O número de períodos inativos, Q é

$$
Q = \max \left\{ \mathbf{A} : \mathbf{R} \mathbf{T} \mathbf{T} + \frac{\mathbf{T} \mathbf{S}}{\mathbf{R}} - \frac{\mathbf{S}}{\mathbf{R}} 2^{\mathbf{A} - 1} \ge 0 \right\}
$$
  

$$
Q = \max \left\{ \mathbf{A} : 2^{\mathbf{A} - 1} \le \mathbf{T} + \frac{\mathbf{R} \mathbf{T} \mathbf{T}}{\mathbf{S} \mathbf{R}} \right\}
$$
  

$$
Q = \max \left\{ \mathbf{A} : \mathbf{A} \le \log_2 \left( \mathbf{T} + \frac{\mathbf{R} \mathbf{T} \mathbf{T}}{\mathbf{S} \mathbf{R}} \right) + 1 \right\}
$$
  

$$
Q = \left[ \log_2 \left( \mathbf{T} + \frac{\mathbf{R} \mathbf{T} \mathbf{T}}{\mathbf{S} \mathbf{R}} \right) \right] + 1
$$

O número de vezes que o servidor está inativo é P=min(Q,K-1). A latência é

$$
lat\hat{e}ncia = 2RTT + \frac{O}{R} + \sum_{k=1}^{P} \left(RTT + \frac{TS}{R} - \frac{S}{R}2^{k-1}\right)
$$

 $\hbox{O}$  qual é simplificado assim

$$
latência = 2.RTT + \frac{O}{R} + P\left(RTT + \frac{TS}{R}\right) - \left(2^P - 1\right)\frac{S}{R} + \left(T - 1\right)\frac{S}{R}
$$

## **Capitulo 4**

 $11.$ 

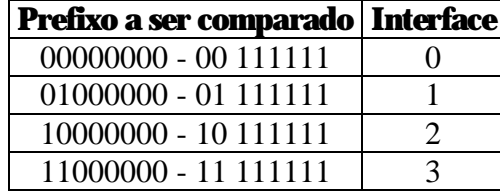

Numero de endereços em cada faixa  $2^6$  = 64

12.

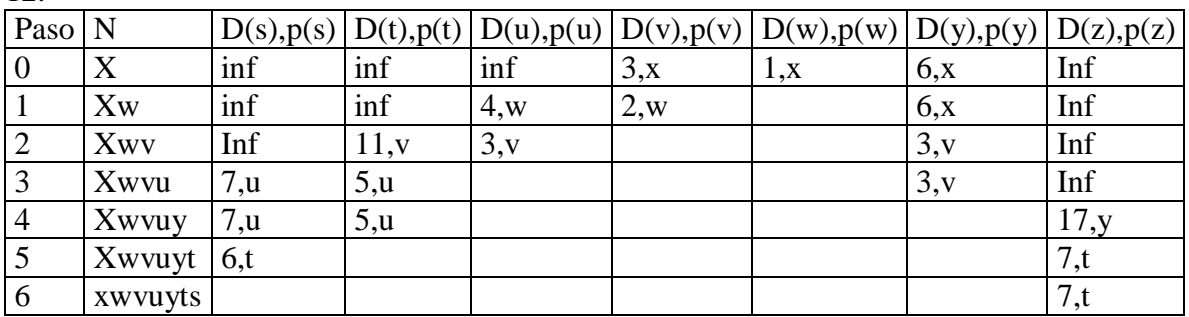

13. resposta

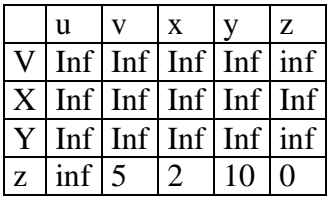

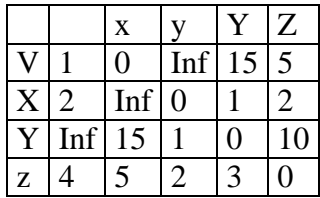

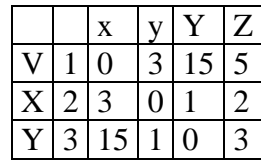

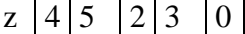

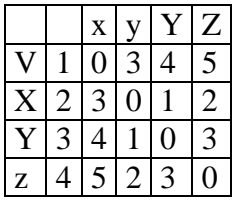

22. Suponha que nós começamos com a matriz inicial de paridade de dois dimensões:

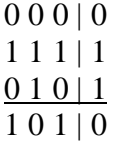

Com um bit de erro na linha 2, coluna 3, a paridade da linha 2 e coluna 3 está agora errada na matriz de abaixo:

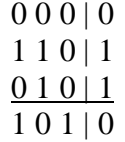

Agora suponha há um bit de erro na linha 2, columa 2 e coluna 3. A paridade da linha 2 está agora certa. A paridade das colunas 2 e 3 estão erradas, mas nós não podemos detectar em qual linha ocorreu o erro.

$$
\begin{array}{c|c}\n0 & 0 & 0 & 0 \\
1 & 0 & 0 & 1 \\
\hline\n0 & 1 & 0 & 1 \\
\hline\n1 & 0 & 1 & 0\n\end{array}
$$

Um erro de bit dupl não pode ser detectado.

23. a)

$$
E(p) = Np(1-p)^{N-1}
$$
  
\n
$$
E'(p) = N(1-p)^{N-1} - Np(N-p)^{N-1}(1-p)^{N-2}
$$
  
\n
$$
E'(p) = N(1-p)^{N-2}((1-p) - p(N-1))
$$
  
\n
$$
E'(p) = 0 \Rightarrow p^* = \frac{1}{N}
$$

b)

$$
E(\vec{p}) = N \frac{1}{N} \left( 1 - \frac{1}{N} \right)^{N-1} = \left( 1 - \frac{1}{N} \right)^{N-1} = \frac{\left( 1 - \frac{1}{N} \right)^{N}}{1 - \frac{1}{N}}
$$
  

$$
\lim_{N \to \infty} \left( 1 - \frac{1}{N} \right) = 1
$$
  

$$
\lim_{N \to \infty} \left( 1 - \frac{1}{N} \right)^{N} = \frac{1}{e}
$$
  

$$
\lim_{N \to \infty} E(\vec{p}) = \frac{1}{e}
$$

24. A espera para 51,200 bit para um 10Mbps é

$$
\frac{L}{R} = \frac{51.2 \times 10^3 \text{ bits}}{10 \times 10^3 \text{ kips}} = 5.12
$$

Para 100Mbps é 512  $\mu$ seg.

25. Respostas

 $a)$ 

$$
\frac{900 \text{ m}}{2.10^8 \text{ m} / \text{ seg}} + 4 \cdot \frac{20 \text{ bits}}{10 \times 10^6 \text{ kps}} \\
 = (4.5 \times 10^{-6} + 8 \times 10^{-6}) \text{ seg} \\
 = 12.5 \mu \text{ seg}
$$

 $b)$ 

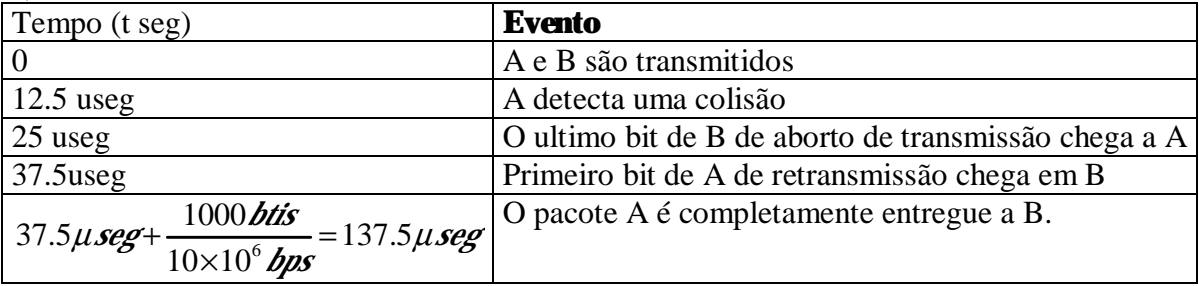

c)  $12.5\mu$ seg + 5.100 $\mu$ seg = 512.5 $\mu$ seg

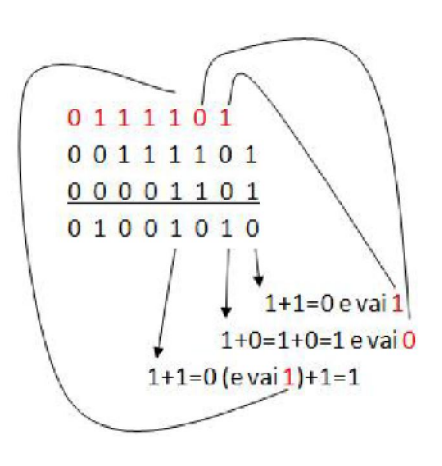

32

 $\ddot{\phantom{a}}$ 

0 1 0 0 1 0 1 0  $\rightarrow$  novo checksum (das palavras iniciais recebidas)

 $10110101 \rightarrow$ checksum enviado  $11111111 \rightarrow$  sem erro

> 00110001  $0 0 0 0 1 1 0 1$ 0 0 1 1 0 1 1 0  $\rightarrow$  novo checksum  $1\ 0\ 1\ 1\ 0\ 1\ 0\ 1 \rightarrow$  checksum enviado  $1 1 1 0 1 0 1 1 \neq 1 1 1 1 1 1 1 1$

 $\tau$ 

Codificador

$$
\begin{array}{r}\n101110110000 \\
\hline\n10011 \\
\hline\n001001 \\
\hline\n10011 \\
\hline\n00010100 \\
\hline\n10011 \\
\hline\n0011100 \\
\hline\n10011 \\
\hline\n01111 \leftarrow \text{Resto da Divisão}\n\end{array}
$$

Mensagem transmitida

# 101110111111

Decodificador

$$
1011100111111
$$
  
\n
$$
10011
$$
  
\n
$$
0010000
$$
  
\n
$$
10011
$$
  
\n
$$
00011111
$$
  
\n
$$
10011
$$
  
\n
$$
011001
$$
  
\n
$$
10011
$$
  
\n
$$
010101
$$
  
\n
$$
10011
$$
  
\n
$$
010101
$$
  
\n
$$
00110 \leftarrow \neq 0,
$$